# ANNUAL celebration OF ENTREPRENEURSHIP

## The Business Centre of Guelph-Wellington supports entrepreneurs every step of the way

By Kelly Waterhouse

WELLINGTON COUNTY If there was ever a time for local entrepreneurs to reach out for free guidance and support in the ever-changing landscape of commerce, it's

For 23 years, the Business Centre of Guelph-Wellington (BCGW) has been instrumen tal in helping entrepreneurs pursue their passion. Their commitment continues as they evolve alongside the<br>businesses they serve.

"It's critical work, especially right now as we sort of transition through COVID recovery," said Kristel<br>Manes, executive director of the Business Centre of Guelph-Wellington.

We're working with companies right now that are trying to move through COVID recovery and some of them are growing, some of them are expanding, some of them are just hanging on by the<br>fingertips, and we're trying to help them."

Business Centre Guelph-Wellington is a one of the largest business hubs in Ontario, supported and funded through the County of Wellington, City of Guelph, the Province of Ontario<br>and the Ontario Trillium Foundation

Providing an entry point for entrepreneurs through the region, they provide free resources, advisory mentorships, programs and networking events for entrepreneurs at every stage of their business, supporting the growth and expansion, and even succession of small businesses here.

"Our resources are free of charge for our clients to use," Manes said

All services begin with a conversation.

"Clients can get a free onehour consultation with one of our amazing business advi-<br>sors," Manes explains, noting these sessions are online.

"We use that hour with them to assess if they are a new business, or if they're an existing business. The conversation is going to be different as to where they're at.'

Some entrepreneurs are starting out, using the<br>impact of the pandemic as an opportunity to venture out on a new career path or side hustle.

Others are looking to reinvent or expand their business, while some business owners are looking to succession plans so they can step back and ensure the business<br>goes on under new leadership. The BCGW supports them all.

"We triage the client 

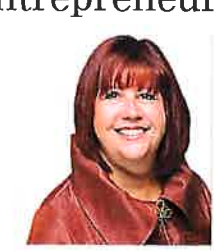

### **KRISTEL MANES**

of saying, especially of our ver entrepreneurs, we will transition them or suggest that they take our programming, which is again, done<br>purposefully, to sort of go at a pace so that entrepreneurs can get the information they need

Manes said all BCGW advisors are bound by confidentiality, creating a safe space for open communication and idea exchanges, which is important for clients seeking houest advice,

"You have that person that you can speak freely with and bounce ideas off of," Manes said, noting their business advisory team is a diverse group of people with various specialities and experiences.

"I always say they know a

little bit about a lot of things and if they don't know, they'll refer you and tell you where the resources are, who to go talk to, and here's what<br>you need to know."

BCGW programs The ine BCOW programs<br>include Starter Company +,<br>Momentum Business Mentor Program, and Bridges to Better Business: Grow and Thrive

"We do this six-week course where we use a business model canvas with clients," Manes said, explaining that the online course is a commitment of two hours a week for six weeks

"So, for example, we'll do workshop on marketing, and we'll spend two hours on marketing. The next week we'll do one on operations, then one on financials. And so, the idea being as they're working alongside with the business model canvas, filling it out, going through the<br>process, at the end of the six weeks, then they can they can basically put together a<br>business plan,"

Manes adds. "And this is good not only just for new businesses, but existing busi-<br>nesses because sometimes they might be in a position where they're looking to do

a growth strategy There's<br>some pain point that they're trying to work through," she said.

"Again, working with the business model canvas. they can sort of isolate what they're trying to do and build a business case to say yea or nay to go forward with it."

The goal is to provide<br>entrepreneurs with an<br>understanding of the realities of entrepreneurship, of what will be involved, so they can determine if they are willing to invest more time and resources to pursue their goal.

But even if they were to decide to postpone their business idea, Manes believes these programs are worth their time. "I can tell you, we have

lots of people that graduate through that and then they'll go through the next stage, or we have lots of people go holy smokes I had no idea this was so much work. Thank you, but no thank you. And still, it's still marketable skills,' Manes said. "The fact that you have more knowledge about finance or operations<br>or marketing, it's those are transferable skills, right, so SEE BUSINESS » 36

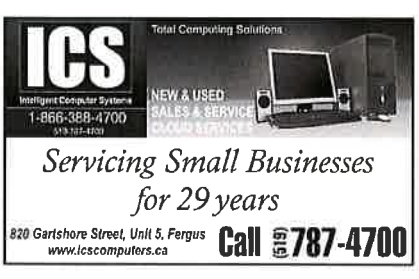

### The financial advice world is always changing and it's time to ask yourself ...

Does my advisor ask me enough questions<br>to provide me with the best integrated advice for me, my family and my business?

Is my advisor keeping up with the ongoing changes to income taxes and government grant<br>opportunities when recommendations are opportun

m Does my advisor consider the connection<br>between my family and business financial goals<br>when providing Investment, retirement and estate planning advice?

t If you're having doubts, you may be missing<br>out on good financial advice...

w We'd like to help! Feel free to contact us for your free second opinion!

### **III** Manulife Securities

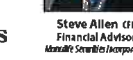

Dan Allen OP, MH.EPC

Dan Allen: 226.383.2630<br>Dan Allen@manulifesecurit Steve Allen: 226.383.2630 181 St. Andrew Street East, Unit #8, FERGUS

**Janufile Securities Incorporated is a Member of the Canadian In** stor Protection Guad

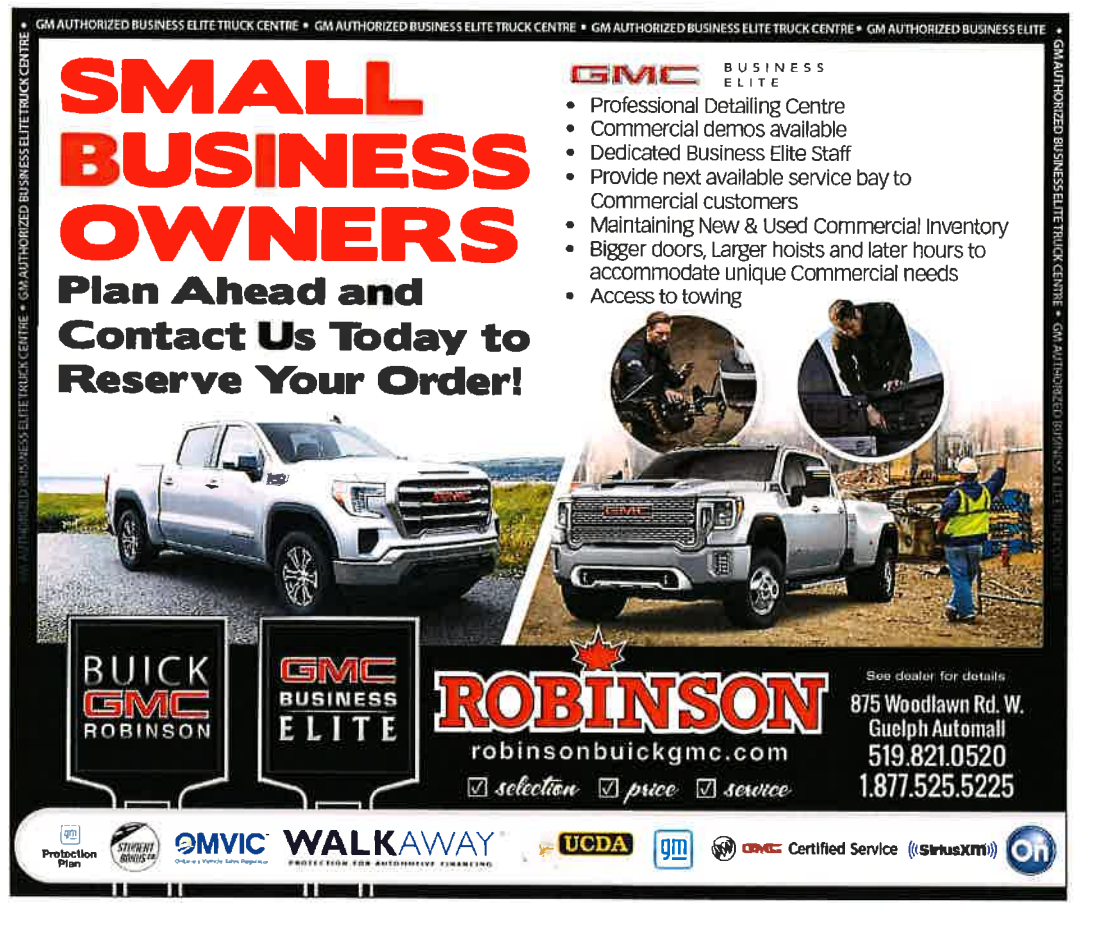

36 | THE WELLINGTON ADVERTISER | OCTOBER 13, 2022

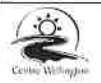

### Township of Centre Wellington 1 MacDonald Square Elora, ON NOB 15O 1 MacDonald Square<br>Elora, ON N0B 150<br>HAVE YOU RECEIVED YOUR VOTER

### INFORMATION LETTER?

Centre Wellington will be using lnternet and Telephone votingfor the 2O22 Municipal and School Board Election

lfyou are on the Voters'List,you will receive a Voter lnstruction Letter (VlL) in the mail containing your unique PIN and instructions on how to cast your ballot.

If you do not receive a VIL by October 11, 2022. contact the Municipal Office at:

### Email: elections@centrewellington.ca Election Helpline: 226-369-1426 CAN I VOTE IN-PERSON?

You can visit a Voter Help Centre to cast your ballot using the Internet at the following locations:

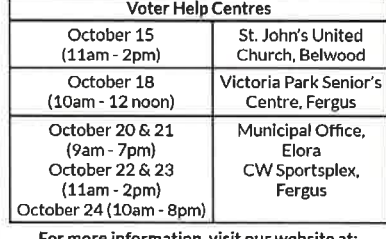

Business centre provides support for entrepreneurs , FROM PAGE 25 there's a win-win for every

body. The BCGW is also a delivery partner for the Digital Main Street funding and<br>training program, part of a partnership between federal

and provincial governments. The program supports brick and mortar businesses with training in digital platforms with grant funding of up to \$2,500 to etablish or expand their online pres-

ence.<br>I have a team of two mem'' bers of our squad that actu-<br>ally are out in Wellington County, as well as Guelph, servicing customers, helping<br>them work through the application," Manes said.

"So, if you need to update"<br>your website or if you need some help with your social media strategy, or you need a new marketing plan.<br>Anything digitally related will qualify for this Digital<br>Main Street program."

Being a support to their

clients through the challeuges of the pandemic not only served to bolster the BCGW's purpose, but also taught Mane's team to evolve alongside their clients

"When COVID hit, we<br>didn't stop working. We<br>immediately transferred all of our services onto virtual platform," Mane said<mark>,</mark><br>which included the use of their interactive website, Zoom conference technology and workshops recorded on YouTube.

"We've kept to that hybriil model because it does remove barriers for entrepreneurs. in that the time of day that they can see stuff becaus<mark>e</mark><br>for example, they might be interested in one of our workshops, but maybe they're still working full time and doing a side luistle. So, we have it on YouTube,"

Manes said the pandemic also taught the team at BCGW to "practice what we preach," in terus of behg agile, creative and being will-

ing to step outside the box of their own business practices to better support clients.

"It taught us to be adaptable ad being able to pivot and move, and shift as the<br>world's changing too," Manes said.

Therein lies the joy of the wot'k.

"We don't get anything out of it other than the sat<mark>-</mark><br>isfaction of seeing these companies grow and thrive,'<br>Manes said.

She notes that 40% of BCGW's clients are from across Wellington County, in a diverse variety of business sectors. Now that in-person events are back, she's hoping to add to networking events,

Elora restaurant The<br>Friendly Society is hosting a Networking and Live Event on Oct. 27 at 3pm. The twohour event will include a guest speaker and a celebra<br>tion of the Starter Company

+ gmduat6. On Oct. 29, BCGW will celebrate it's one year anniversary of its relocation to Guelph City Hall with a live networking session in partnership with Invest Guelph. Both events are free, but preregistration is required.

A complete list of events, courses and future networking sessions is available at guelphbusiness.com.

Manes hopes entrepre<br>neurs.from.across.Wellington Corurty and Guelph will continue to seek out the BCGW's programming and mentorship options, as the future of doing business evolves in exciting ways.

"All stages of business, from parties in the ideation stage versus, you know, a lougtime entrepreueru; if you just need some help or sonebody to talk to, we're here for you."

For more information on the programs and resources of the BCGW, visit gnelph-busiless.com. Contact them directly at 519-622-1260 ext. 3907 or email success@guelphbusiness.com.

n, visit www.centrewellington.ca/election

The Committee of Adjustment for the Township<br>The Committee of Adjustment for the Township of Guelph/Eramosa will be holding

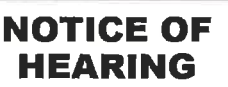

a public hearing to consider an application under Section 45 of the Planning Act R.S,O,, 1990, P.13, as amended.

Committee of Adjustment Hearings will continue to be held virtually. Members of the public are encouraged to attend either by telephone or video.<br>Download the Zoom app to access the virtual meeting using your smart phone device or use the following link to download "Zoom Client for Meetings" to access the meeting using your PC or laptop: <u>https://zoom.us/download#client\_4meeting</u>. To call-in over the<br>phone, please follow the directions below. Your phone or computer will be muted upon entering the hearing.

DATE & TIME: Wednesday, October 26th, 2022, at 2:00p.m.

LOCATION: THIS PUBLIC HEARING WILL BE HELD VIRTUALLY VIA ZOOM.

### APPLICATION: A12-22

Location of Property: 6920 Wellington Road 124, Township of Guelph/Eramosa GUELPH DIV B CON 4 PT LOT 2; RP 61R1419 PART 1 PART 2

Purpose: The applicant ls requesting the followlng:

To permit an additional residential unit with a floor area of 172m<sup>2</sup>, whereas the maximum floor area is 130m<sup>2</sup>.

Request: Relief from Section 4.4.1.2 of By-law 46/2022, an amendment to the Township's Zoning By-law 40/2016.

How Do I Provide Comment, Participate or Listen to the Public Hearing?

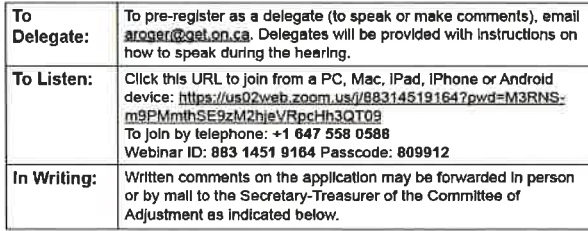

How Do I Get More Information?

For more information regarding this application, please contact the undersigned:

Amanda Roger, Secretary-Treasurer, Committee of Adjustment Towmhip of Gualph/Eramosa, 8348 Welllngton Rd 124, P.O. Box 700, Rockwood, ON N0B 2K0 Email: aroger@get.on.ca Telephone: 519-856-9596 Ext. 112 Fax (519) 856-2240

How to receive Notification of the Decision?

You must make a written request to be circulated on the Notice of Decision to the Secretary-Treasurer of the Committee of Adjustment.

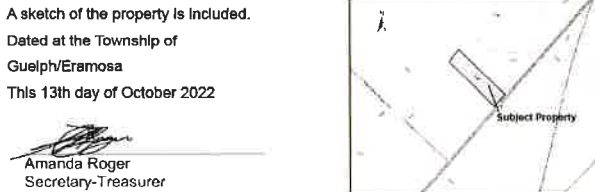

Guelph/Eramosa<br>Township  $\begin{CD} \begin{picture}(10,10) \put(0,0){\line(1,0){15}} \put(15,0){\line(1,0){15}} \put(15,0){\line(1,0){15}} \put(15,0){\line(1,0){15}} \put(15,0){\line(1,0){15}} \put(15,0){\line(1,0){15}} \put(15,0){\line(1,0){15}} \put(15,0){\line(1,0){15}} \put(15,0){\line(1,0){15}} \put(15,0){\line(1,0){15}} \put(15,0){\line(1,0){15}} \put(15,0$ 

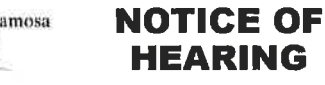

The Committee of Adjustment for the Township of Guelph/Eramosa wIII be hold-<br>ing a public hearing to consider an application under Sectlon 45 of the Planning Act R.S.O., 1990, P.13, as amended,

Committee of Adjustment Hearings will continue to be held virtually.<br>Members of the public are encouraged to attend elther by telephone or video

Download the Zoom app to access the virtual meeting using your smart phone device or use the following link to download "Zoom Cllent for Meetings" to access the meeting using your PC or laptop: https://zoom.us/download#client\_4meeting. To call-in over the phone, please follow the directions below. Your phone or computer will be muted upon entering the hearing.

DATE & TIME: Wednesday, October 26th, 2022, at 2:00p.m<br>LOCAΠON: <u>THIS PUBLIC HEARING WILL BE HELD VIRTU</u>

### APPLICATION: A14-22

Location of Property: 118 Alma Street, Rockwood, Township of Guelph/Eramosa PLAN 150 BLK B LOT 19 PT; LOTS 15 AND 16

Purpose: The applicant is requesting the following:

NOTICES

1. To permit a maximum ground floor area of 11% of the total lot area for a lot for an accessory building in a Commercial Zone, whereas a maximum of 5% ls permitted. 2. To permit a height of 5.2m for the proposed accessory building, whereas a maximum hgight of 4.7m is permitted.

Request: Rellef from Section 4.2.4 and 4.2.5 of Zoning By-law 40/2016.

How Do I Provide Comment, Participate or Listen to the Public Hearing?

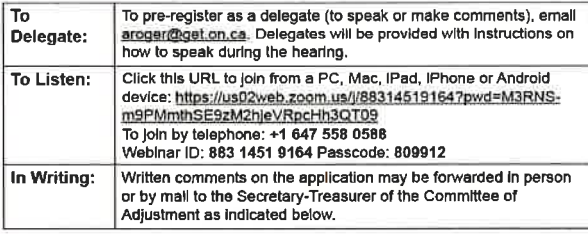

How Do I Get More lnformation?

For more information regarding this application, please contact the undersigned:

Amanda Roger, Secretary-Treasurer, Committee of Adlustment Township of Guelph/Eramosa, 8348 Wellington Rd 124, P.O. Box 700, Rockwood, ON<br>N0B 2K0 Email: <u>aroger@get.on.ca</u> Telephone: 519-856-9596 Ext. 112 Fax (519) 856-2240

#### How to receive Notification of the Decision?

You *must* make a written request to be circulated on the Notice of Decision to the Secretary-Treasurer of the Committee of Adjustment.

A sketch of the property is included.

Dated at the Township of Guelph/Eramosa

This 13th day of October 2022

- Amanda & Roger Secretary-Treasurer

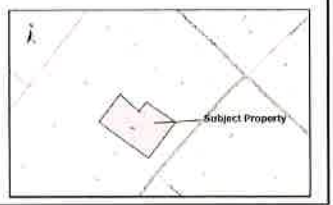